## **KATARAKT Değerlendirme Uygulamasına İlişkin Açıklamalar**

Katarakt değerlendirme uygulaması, Bakanlığımız koordinasyonunda,<http://www.saglik.gov.tr/denetim/> veya http://shdenetim.saglik.gov.tr/ [i](http://www.denetim.shgm.saglik.gov.tr/)nternet sitemizdeki "Katarakt" bölümünden yürütülecektir.

Değerlendirme ülkemizde Katarakt ameliyatlarını yapan Özel, Üniversite ve Sağlık Bakanlığı hastanelerinin tamamını kapsamaktadır. Bu bağlamda değerlendirmenin ilk aşamasında, sağlık kurum/kuruluşlarına ait <http://www.saglik.gov.tr/denetim/> veya <http://shdenetim.saglik.gov.tr/> sitelerinde yer alan değerlendirme formları, Her il sağlık müdürlüğünden görevlendirilen bir personel tarafından Değerlendirici hekim ile birlikte doldurulacaktır. İl sağlık müdürlüğü personeli kendi yetkisi ve şifresi ile sisteme giriş yapacaktır. Her il kendi bölgesinde kendisine bildirilen hastanelerden sorumludur. İl sağlık müdürlüğü koordinatörü verilerin doğru ve zamanında girilmesinden sorumludur. Fiziki evrak kullanılmasına gerek yoktur, formlar site üzerinden doldurulacaktır. İl bünyesinde bulunan Katarakt değerlendirmesi bittiğinde, sonuçlandırıldığına dair Bakanlığımıza mail yoluyla bilgi verilecektir. Değerlendirme sonuçlandırıldığında raporlama işlemi Bakanlığımız tarafından yapılacaktır.

## **-İl Sağlık Müdürlüğü Görevlilerince Yapılması Gerekenler:**

-İl Sağlık Müdürlüğü koordinatörü kendi ilindeki hastanelerin değerlendirmeyi zamanında tamamlanmasında sorumludur.

-İl Sağlık Müdürlükleri, Bakanlığımız tarafından bildirilen verilerin, belirlenen hastanelere zamanında ulaştırılması ve gizliliğinden sorumludur.

- İl sağlık müdürlüğü personeli değerlendirici hekim ile birlikte değerlendirilecek hastaneye gitmek ve sisteme bilgi girişi yapmakla sorumludur.

## **-Değerlendirici Hekim tarafından yapılması gerekenler:**

-Görevlendirilen alanında uzman hekimler, il sağlık müdürlüğü yetkilisi ile birlikte ilgili hastaların değerlendirilmesinin doğru ve zamanında yapılmasından sorumludur.

<http://www.saglik.gov.tr/denetim/> veya http://shdenetim.saglik.gov.tr/ [i](http://www.denetim.shgm.saglik.gov.tr/)nternet linki üzerinde giriş yapabilirsiniz. Detaylı anlatım alt bölümde bulunmaktadır.

Not: Sisteme bakanlığımız tarafından tanımlanmayan mail adresi olmadan giriş yapılamaz.

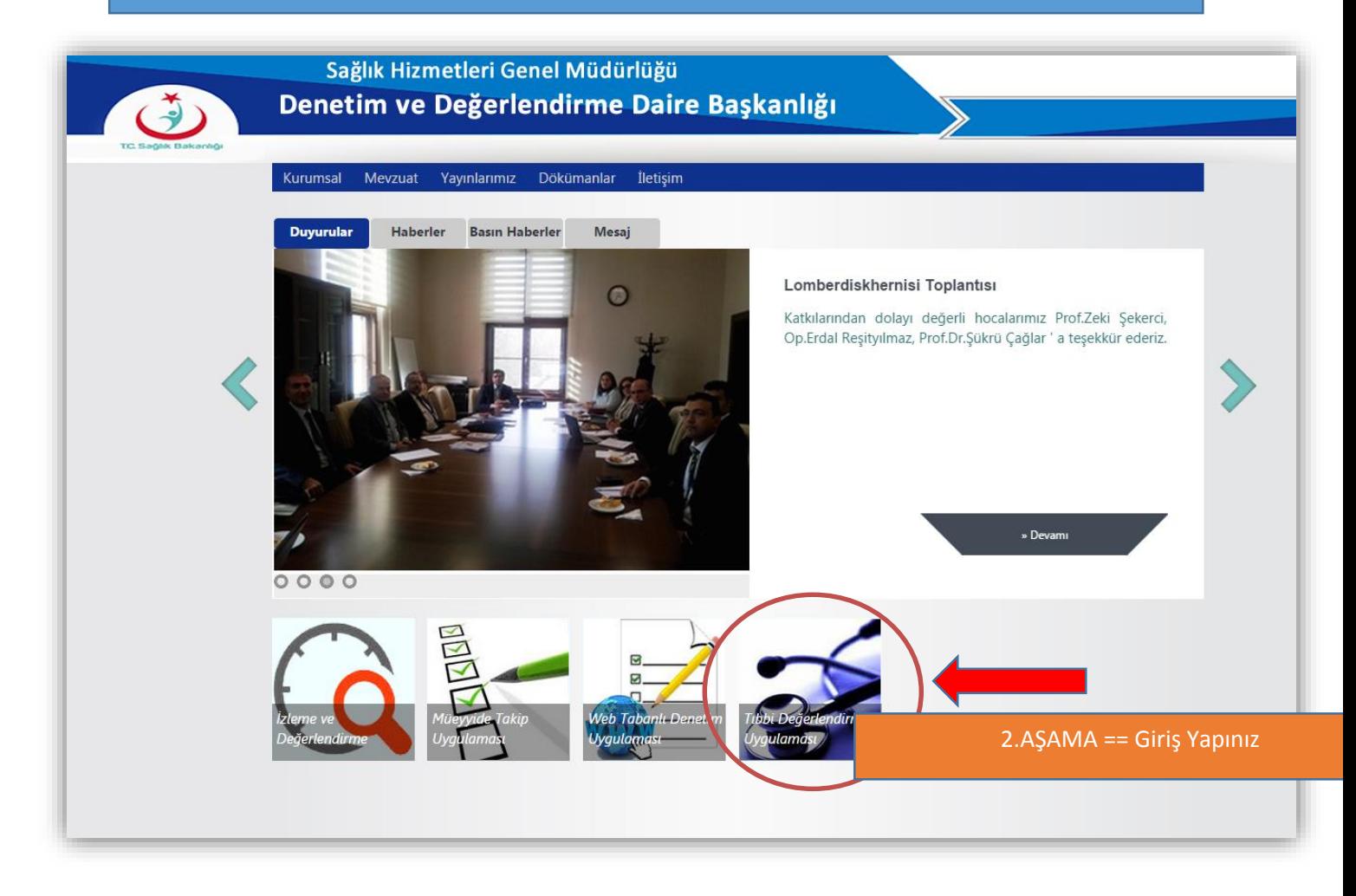

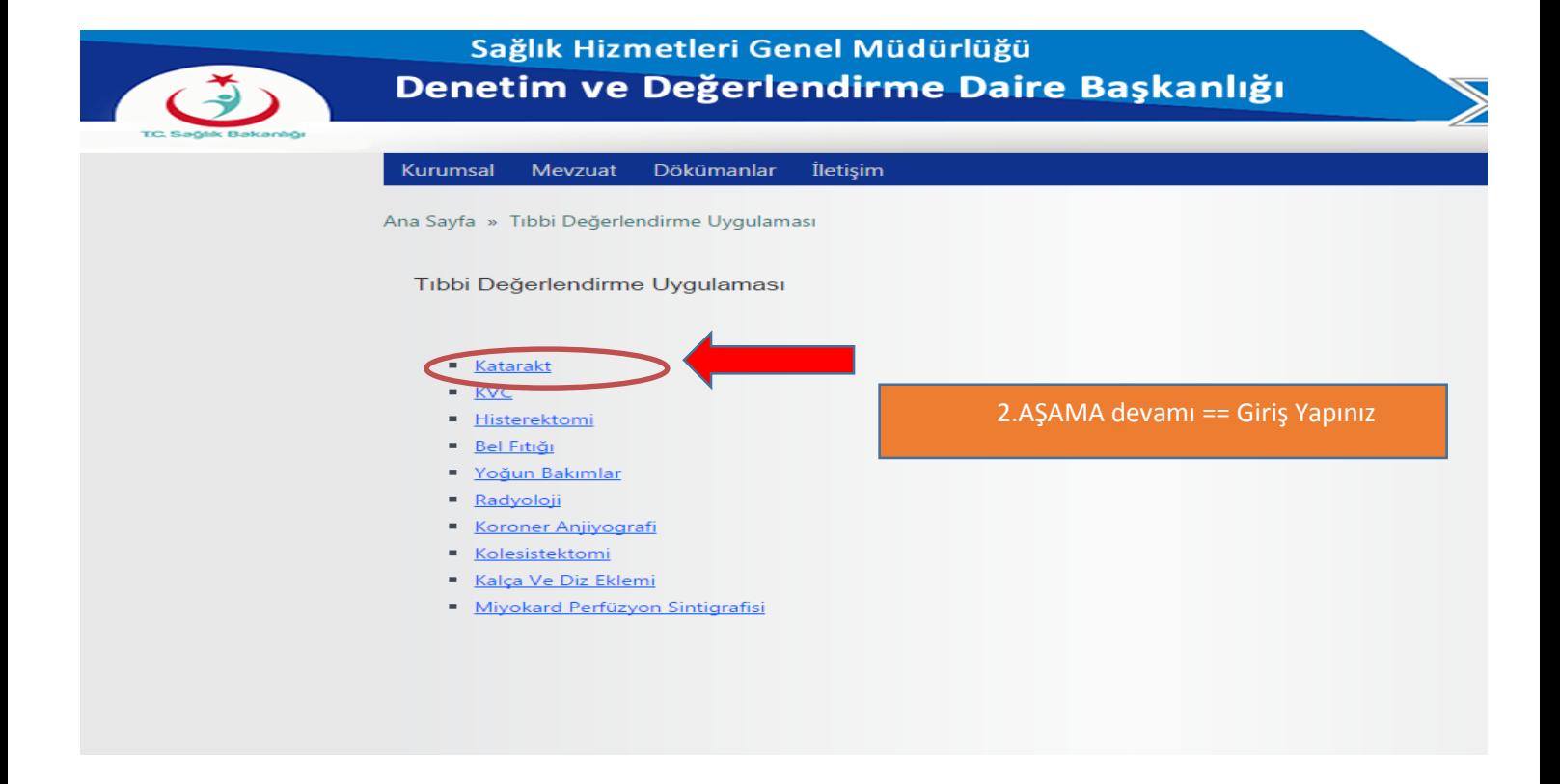

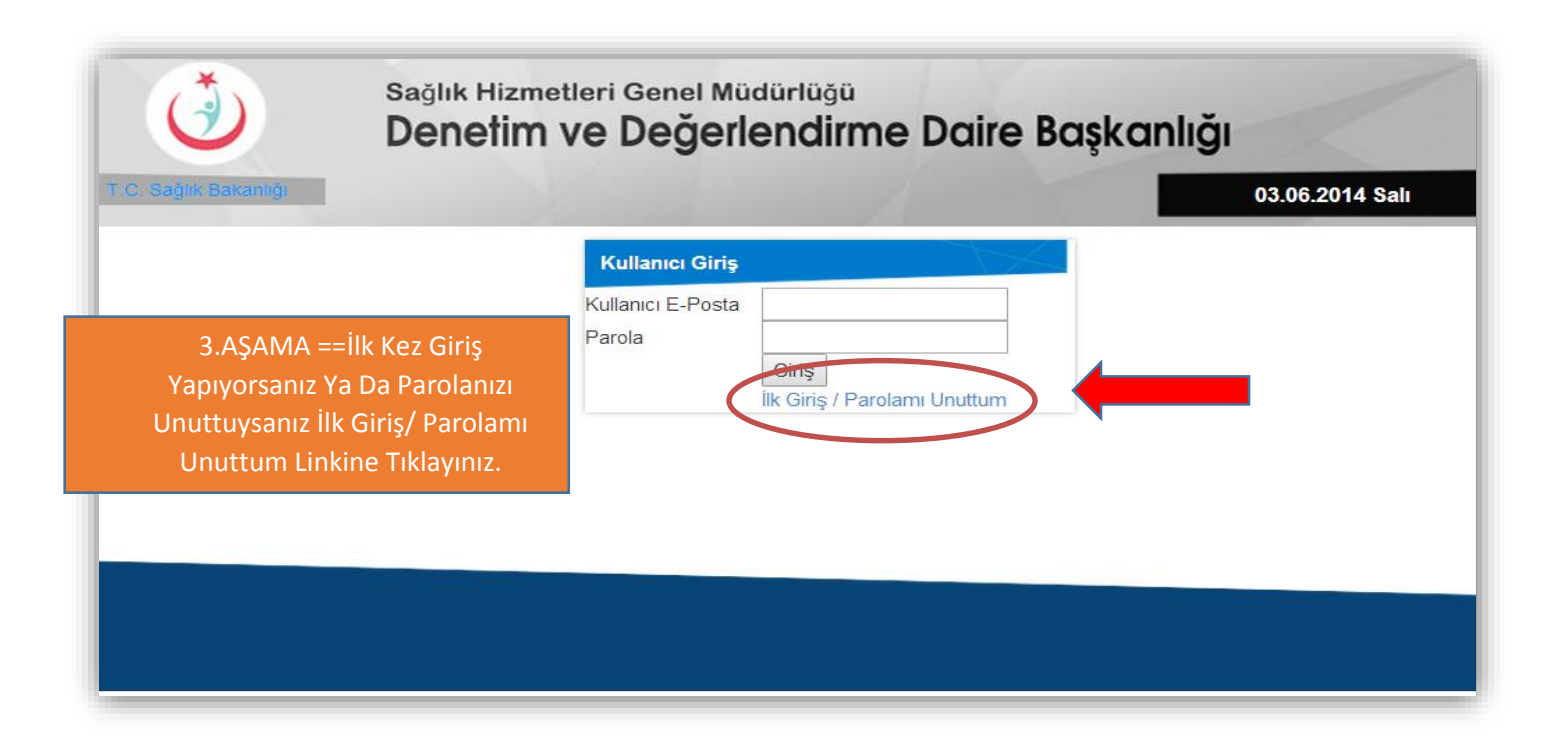

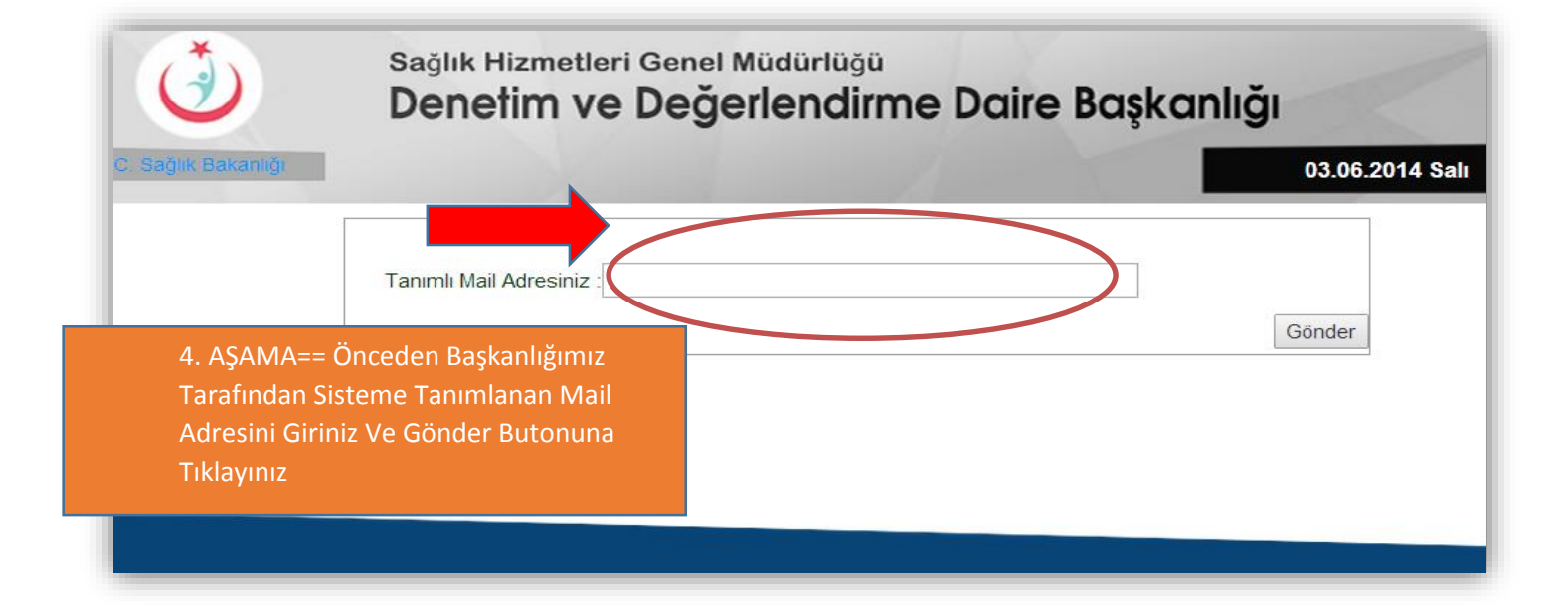

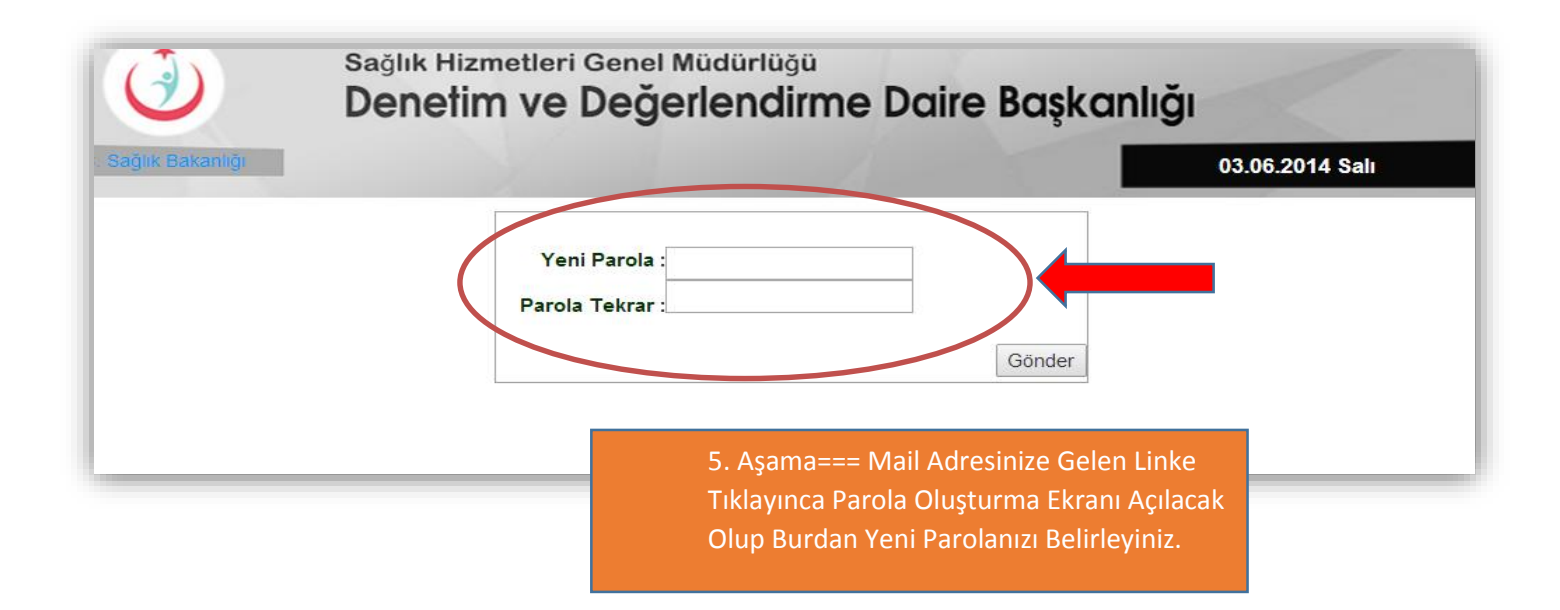

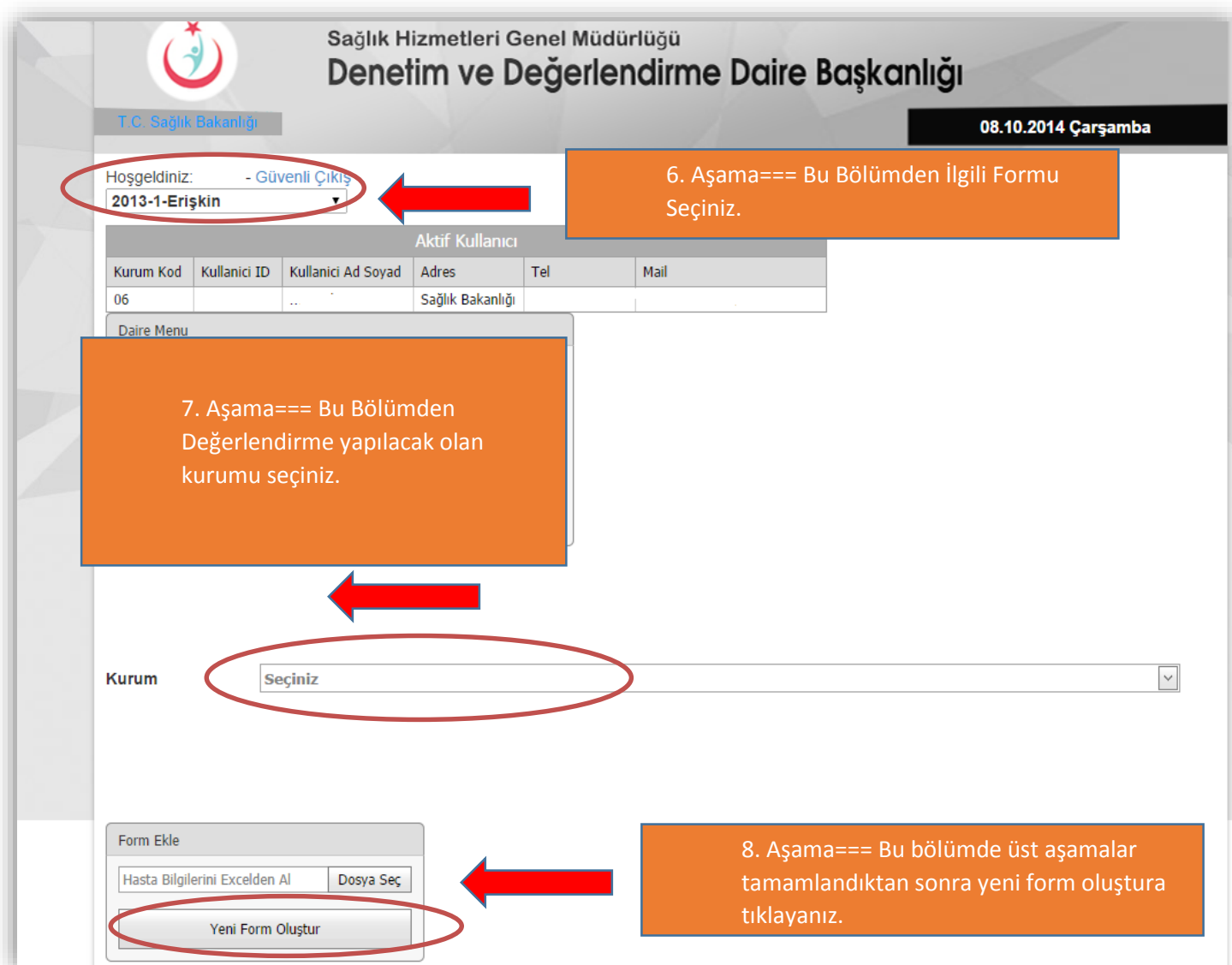

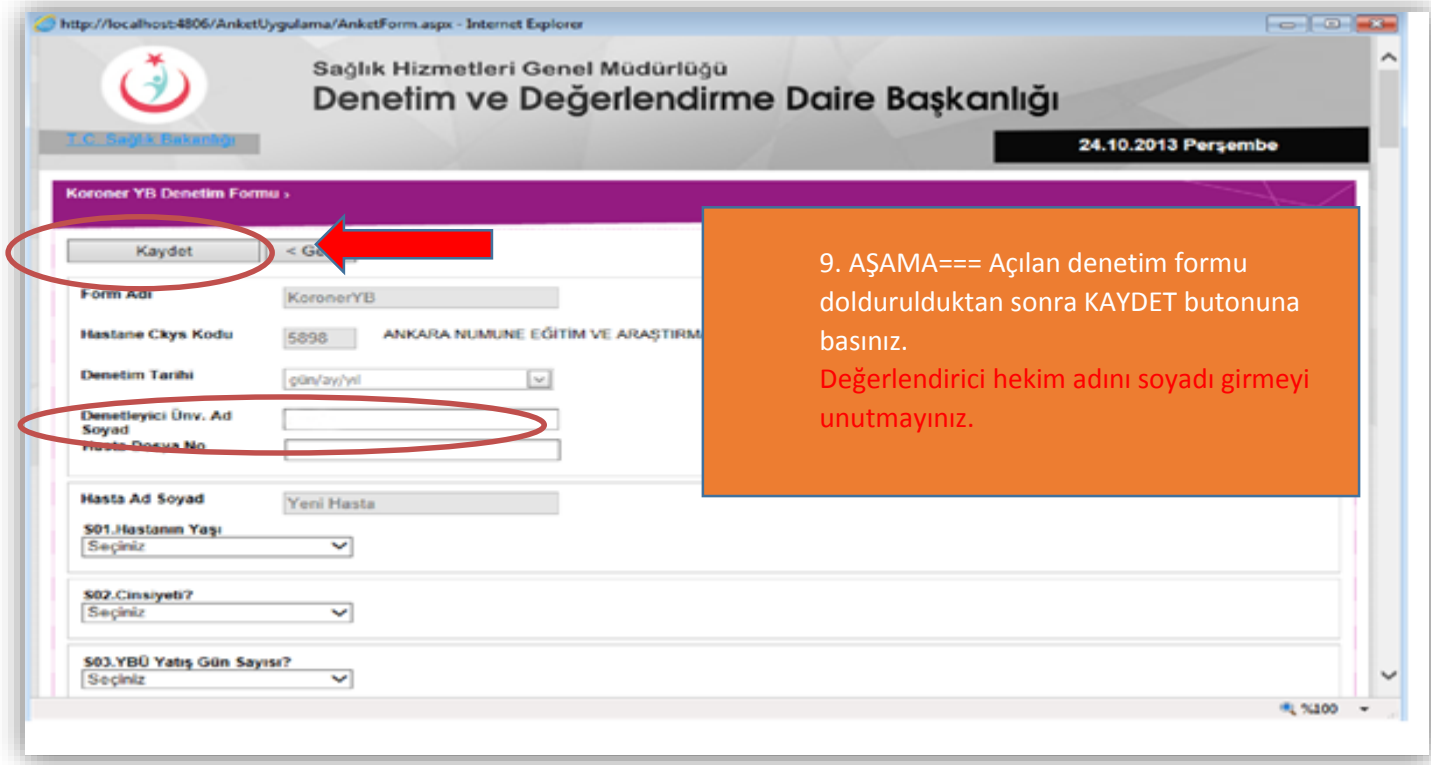

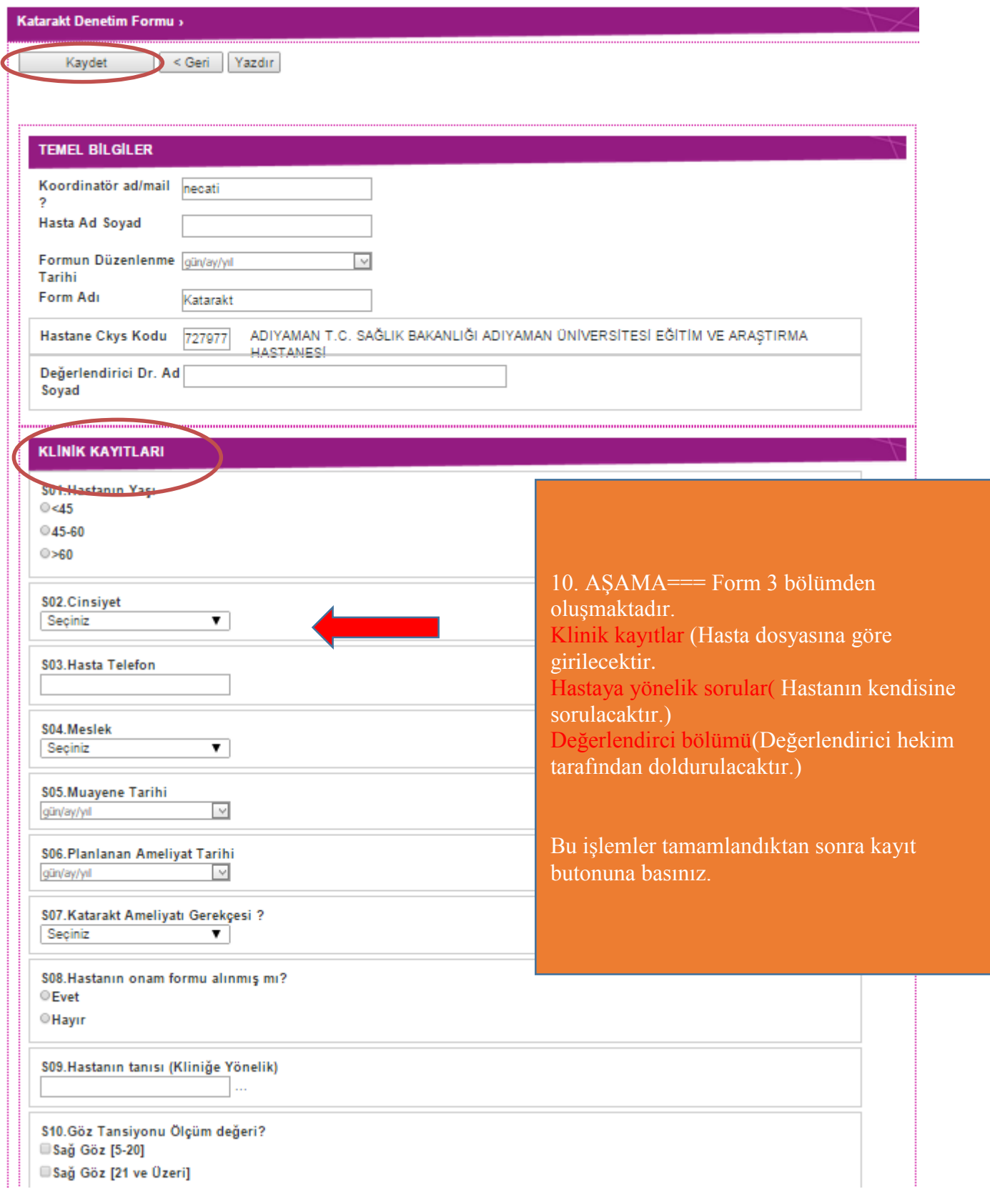

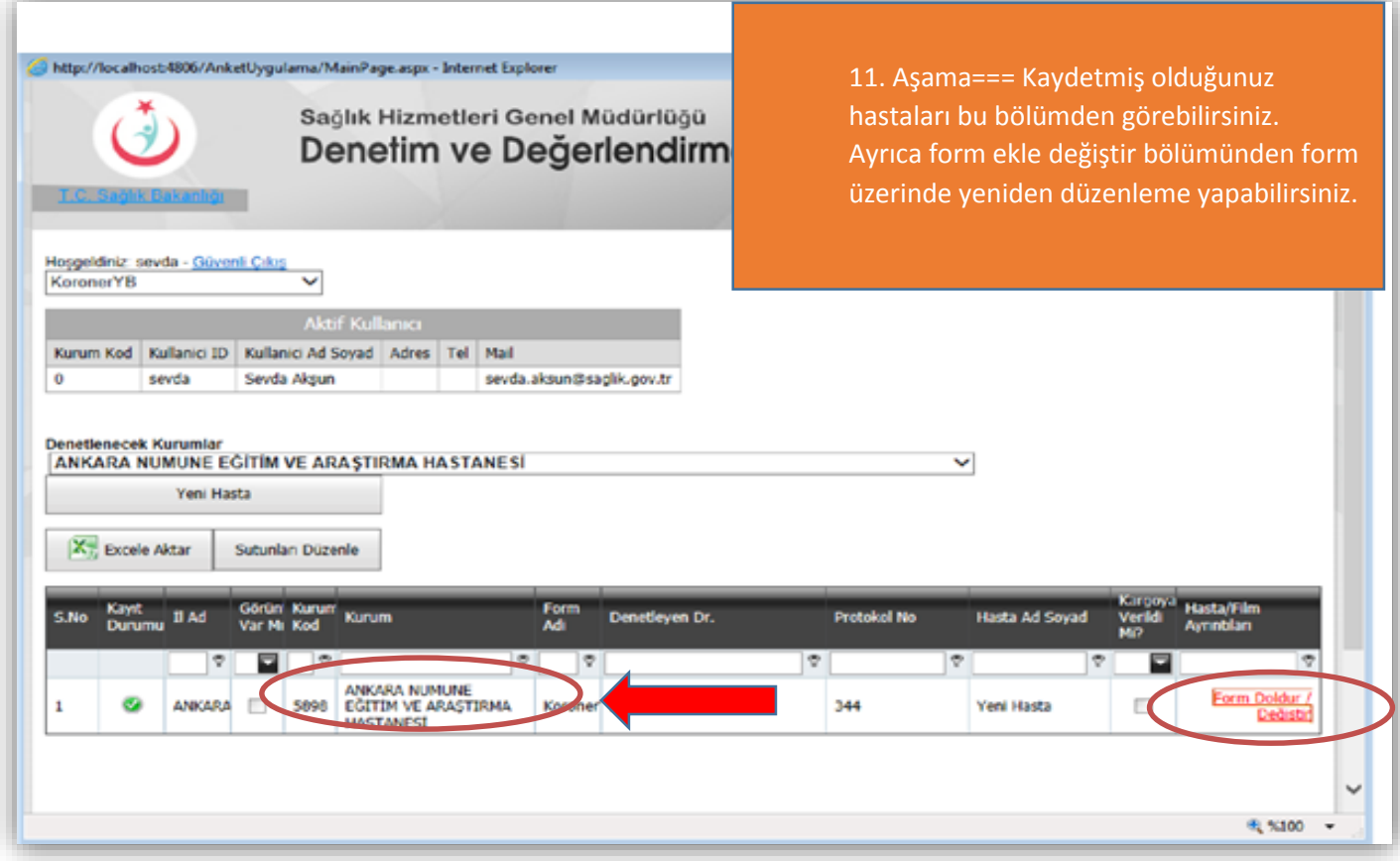

**Soru ve sorunlarınız için mail ile bildirimde bulunabilirsiniz.**

SORU VE SORUNLARINIZ İÇİN E-posta: shgm.denetim@saglik.gov.tr Tel: 0.(312).585 15 73- 68

Fax: 0.(312).585 15 65-66